# **Table of Contents**

## **Chapter 1: Getting Started**

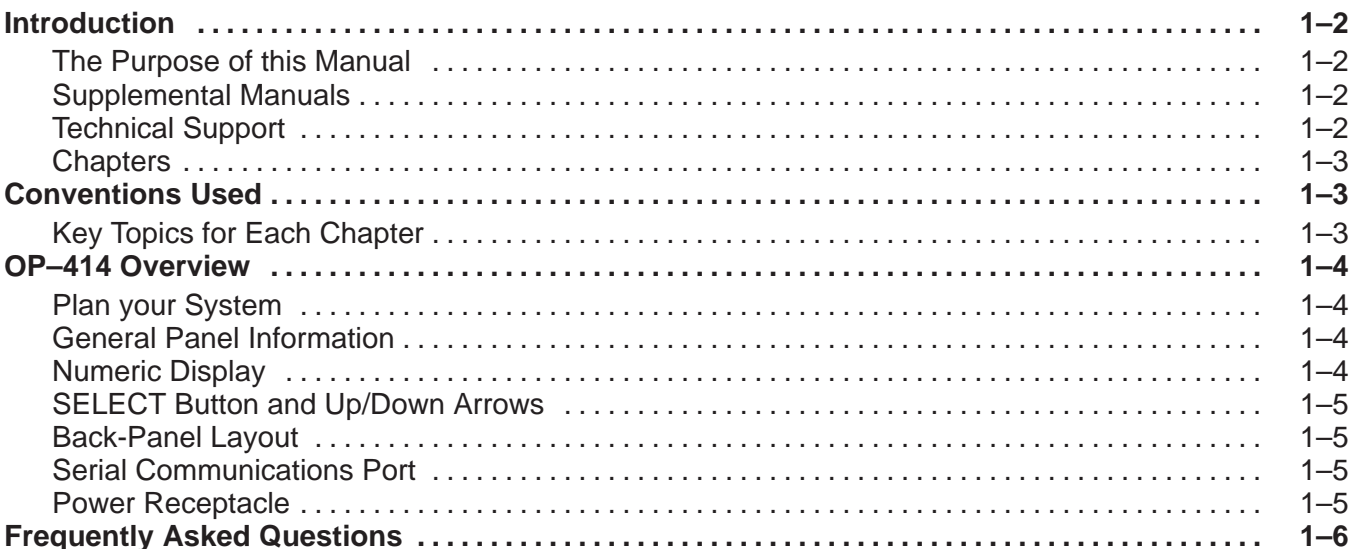

#### **Chapter 2: Installation and Specifications**

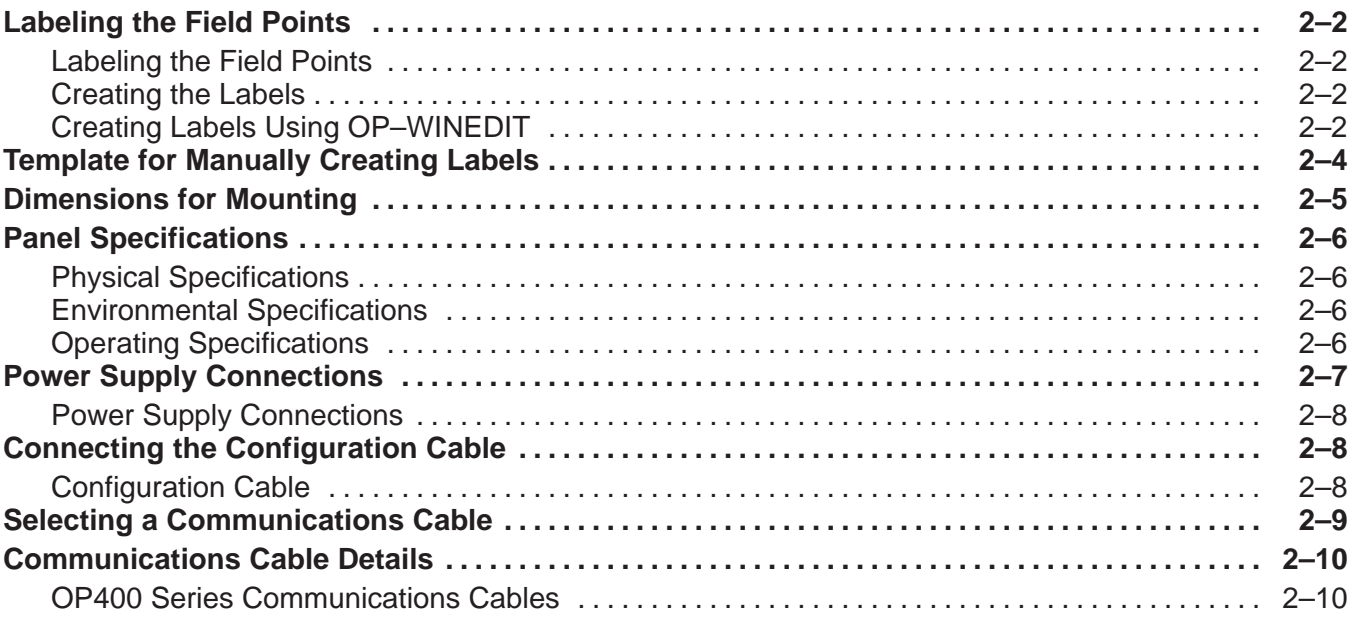

#### **Chapter 3: Understanding the Features**

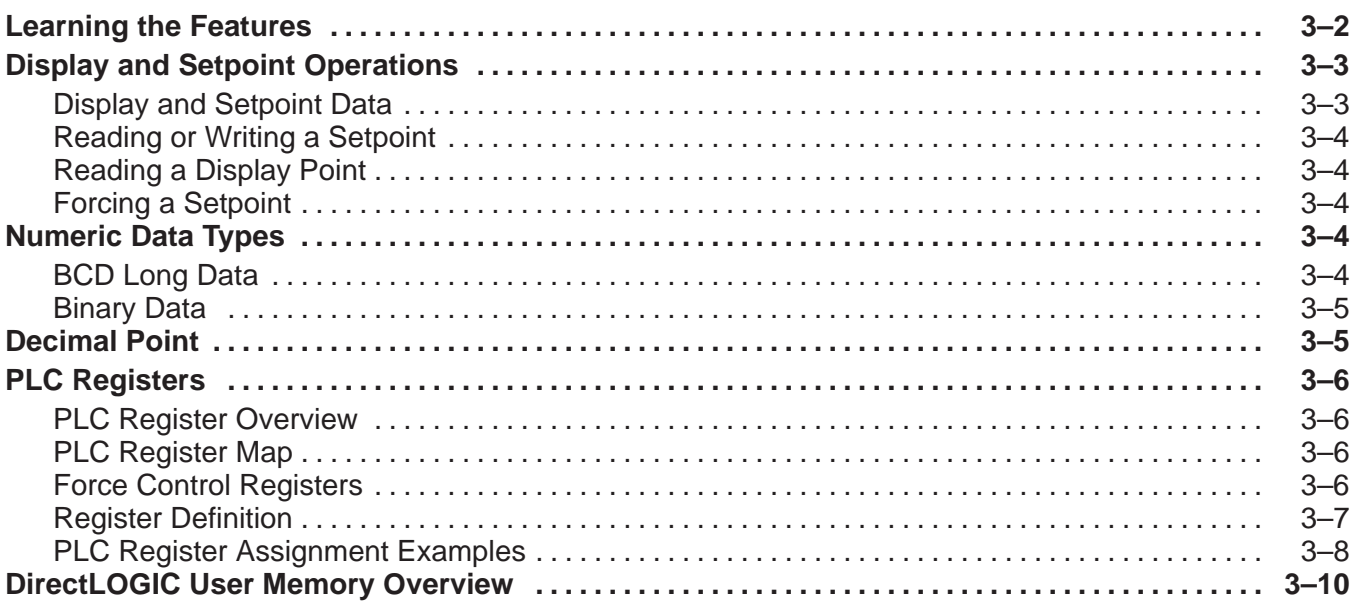

## **Chapter 4: Configuring Your Operator Panel**

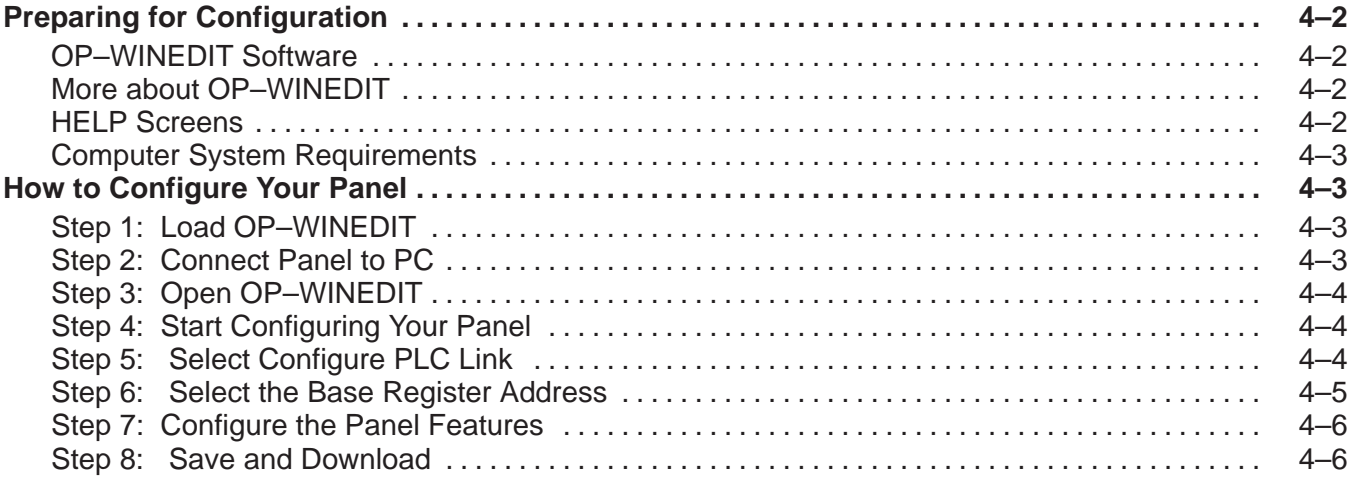

# **Chapter 5: Programming Examples**

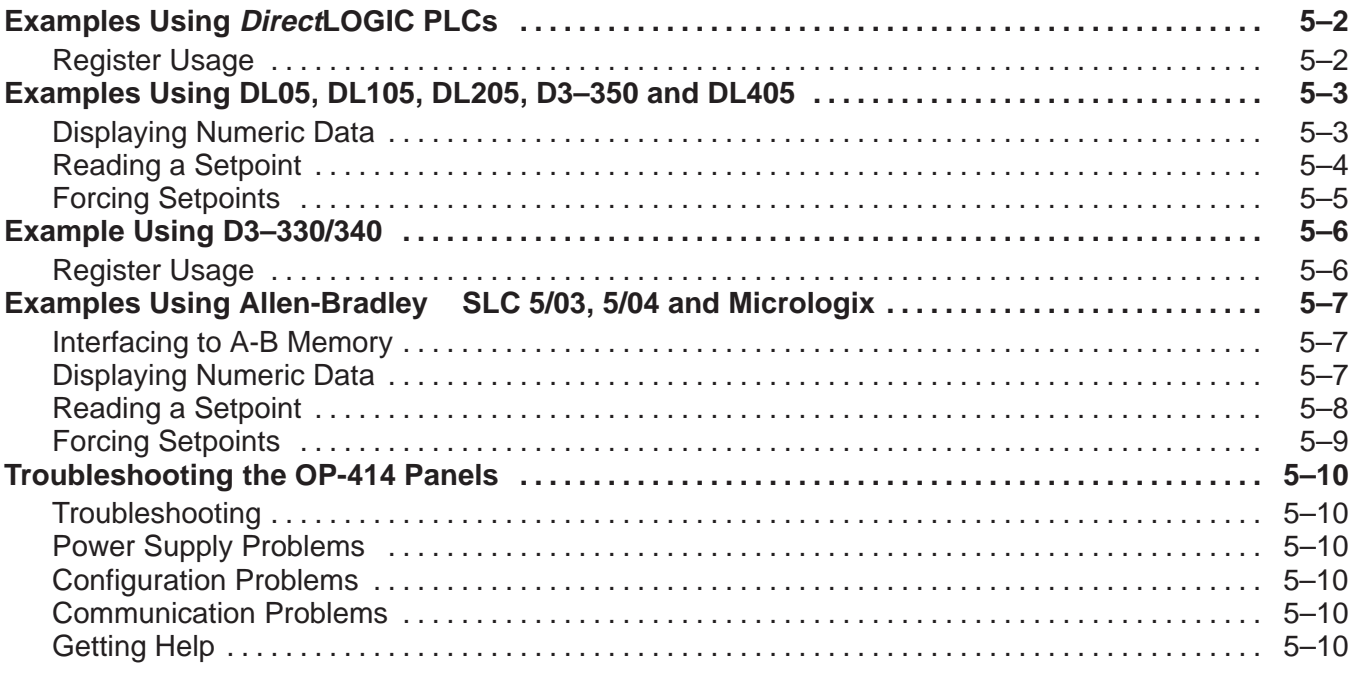

#### **Index**